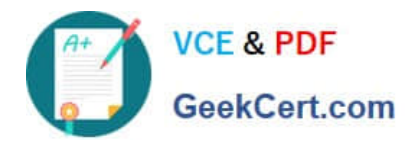

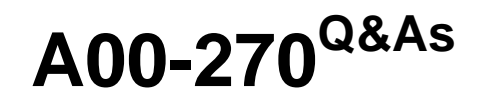

SAS BI Content Development

# **Pass SASInstitute A00-270 Exam with 100% Guarantee**

Free Download Real Questions & Answers **PDF** and **VCE** file from:

**https://www.geekcert.com/a00-270.html**

# 100% Passing Guarantee 100% Money Back Assurance

Following Questions and Answers are all new published by SASInstitute Official Exam Center

**63 Instant Download After Purchase** 

- **63 100% Money Back Guarantee**
- 365 Days Free Update
- 800,000+ Satisfied Customers

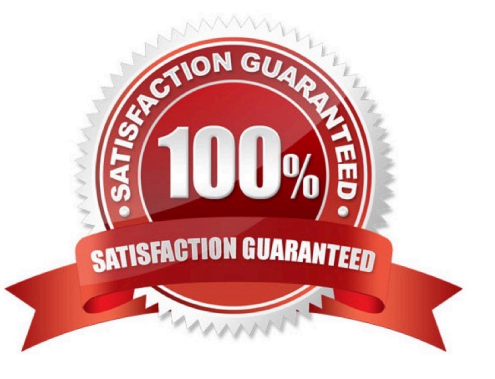

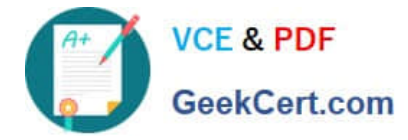

### **QUESTION 1**

What is the purpose of setting SAS Web Report Studio capabilities in SAS Management Console?

- A. Control member level security
- B. Control which application features are available
- C. Control who can log on to SAS Web Report Studio
- D. Control creation of CSS formats for custom report styles

Correct Answer: A

# **QUESTION 2**

Which statement is true about SAS BIDashboard indicator interactions?

- A. Interactions are supported by all indicator display types
- B. Filter interactions always occur on the server
- C. Interactions are defined when the dashboard is created
- D. The target is selected before opening the \\'Set Up Indicator Interacts window

Correct Answer: A

### **QUESTION 3**

Auser is working in Microsoft Excel with the SAS Add-in. How can the user refresh all of their SAS content at the same time?

- A. Use the Reports dialog
- B. Reconnect to the metadata server
- C. Select the entire worksheet and click refresh
- D. Use the Manage Content dialog

Correct Answer: C

# **QUESTION 4**

A cube designer is creating a cube and has established the following dimension structure:

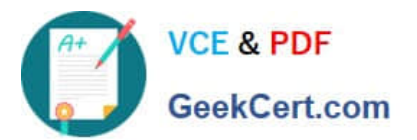

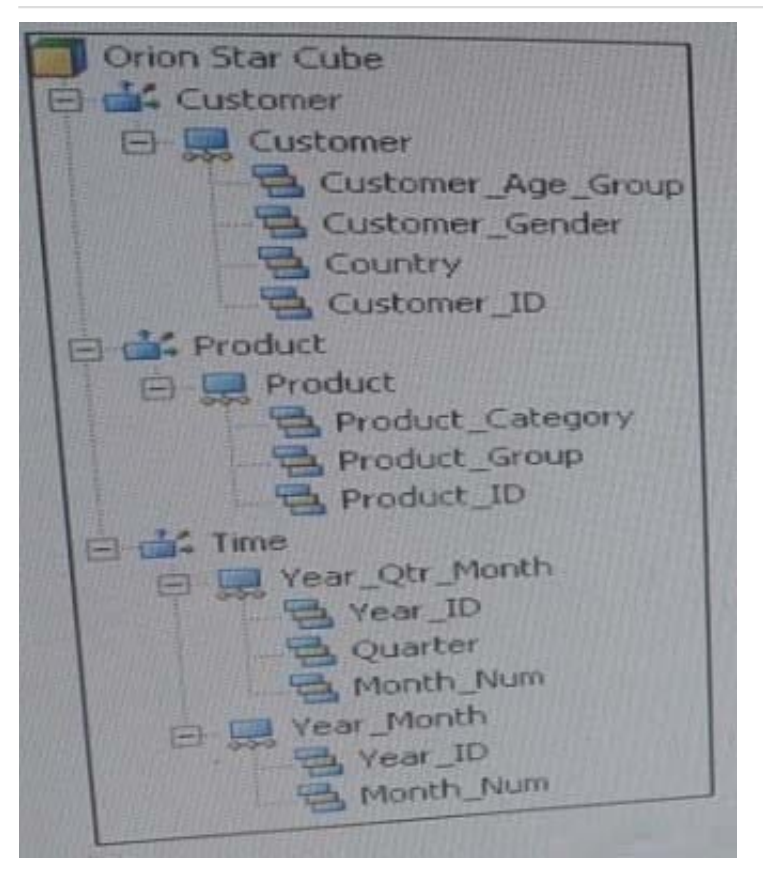

The cube designer would like to add the customer name and have it associated with the customer ID. Which action should the cube designer take?

- A. Add a level attribute to the Customer\_ID level
- B. Create a new hierarchy that contains Customer\_Name instead of Customer\_ID as a level
- C. Add a member property to the Customer ID level
- D. Add Customer\_NAME as a new level, placing if after Customer\_ID in the hierarchy

Correct Answer: D

### **QUESTION 5**

A SAS report has been created in SAS Enterprise Guide and made available to SAS Web Report Studio. Which alterations can be made to the report in SAS Web Report Studio?

- A. Only headers and footers can be changed.
- B. No changes can be made.
- C. Report objects can be moved or deleted.
- D. Additional report objects can be added.

Correct Answer: B

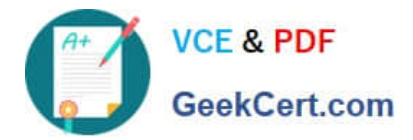

[Latest A00-270 Dumps](https://www.geekcert.com/a00-270.html) [A00-270 PDF Dumps](https://www.geekcert.com/a00-270.html) [A00-270 Study Guide](https://www.geekcert.com/a00-270.html)